## Middle Tennessee State University

Campus Planning/Construciton Administration

## $\begin{tabular}{ll} Designer initial and supplemental \\ Agreement \\ \end{tabular}$

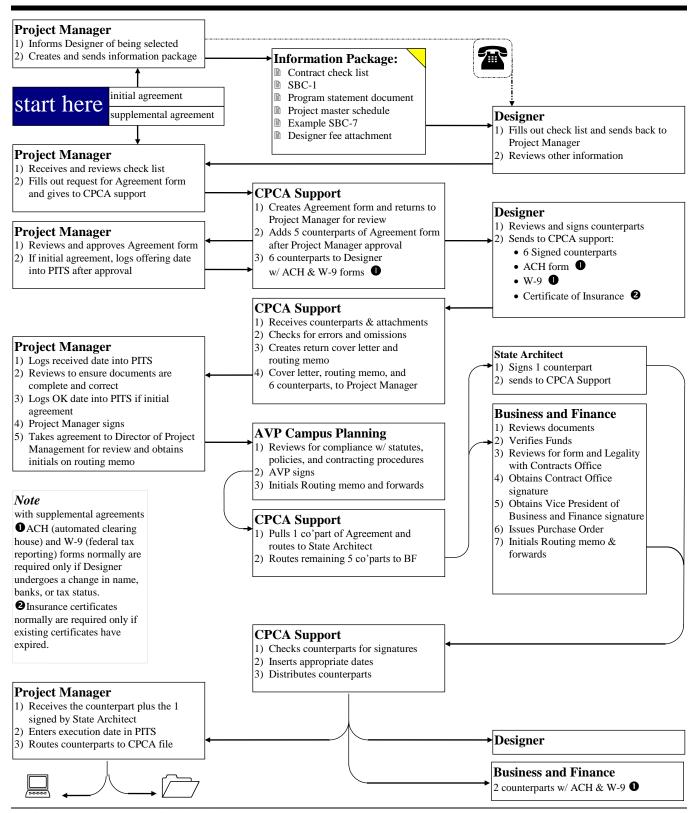